## **Chat2Desk**

## **Инструкция для квиза про сегментацию**

1. Создаем первый шаг, в котором отправляем вопрос клиенту:

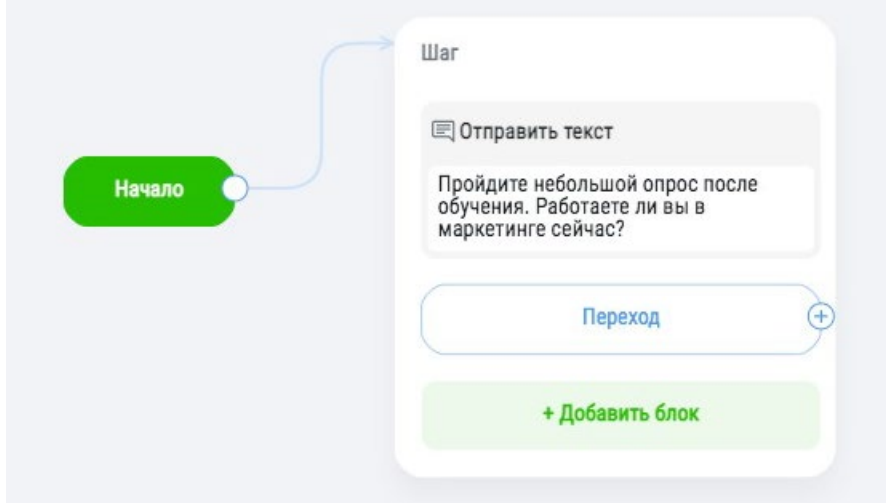

2. Добавляем кнопки с вариантами ответов:

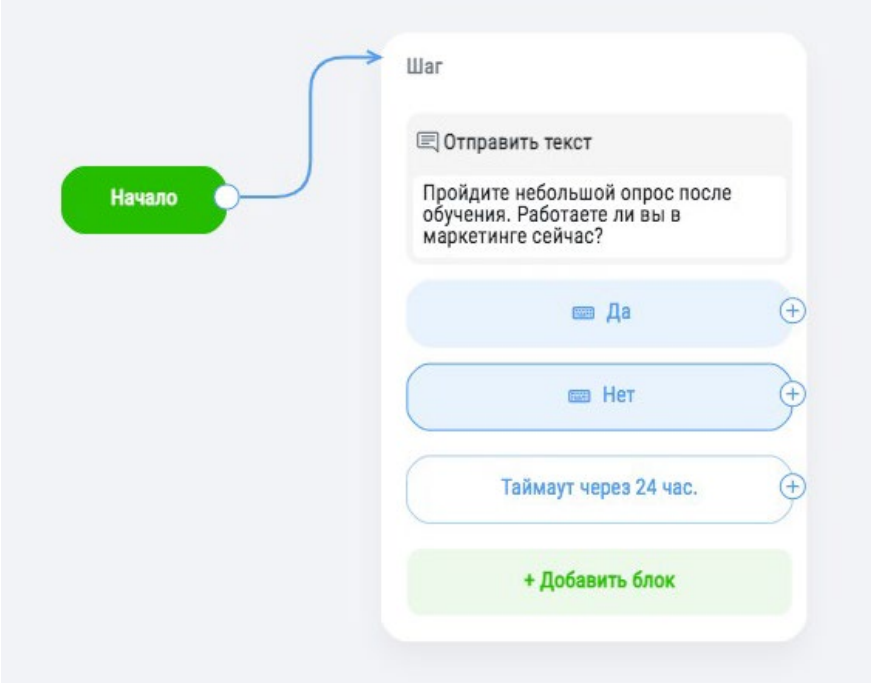

3. Создаем два шага для разных ответов:

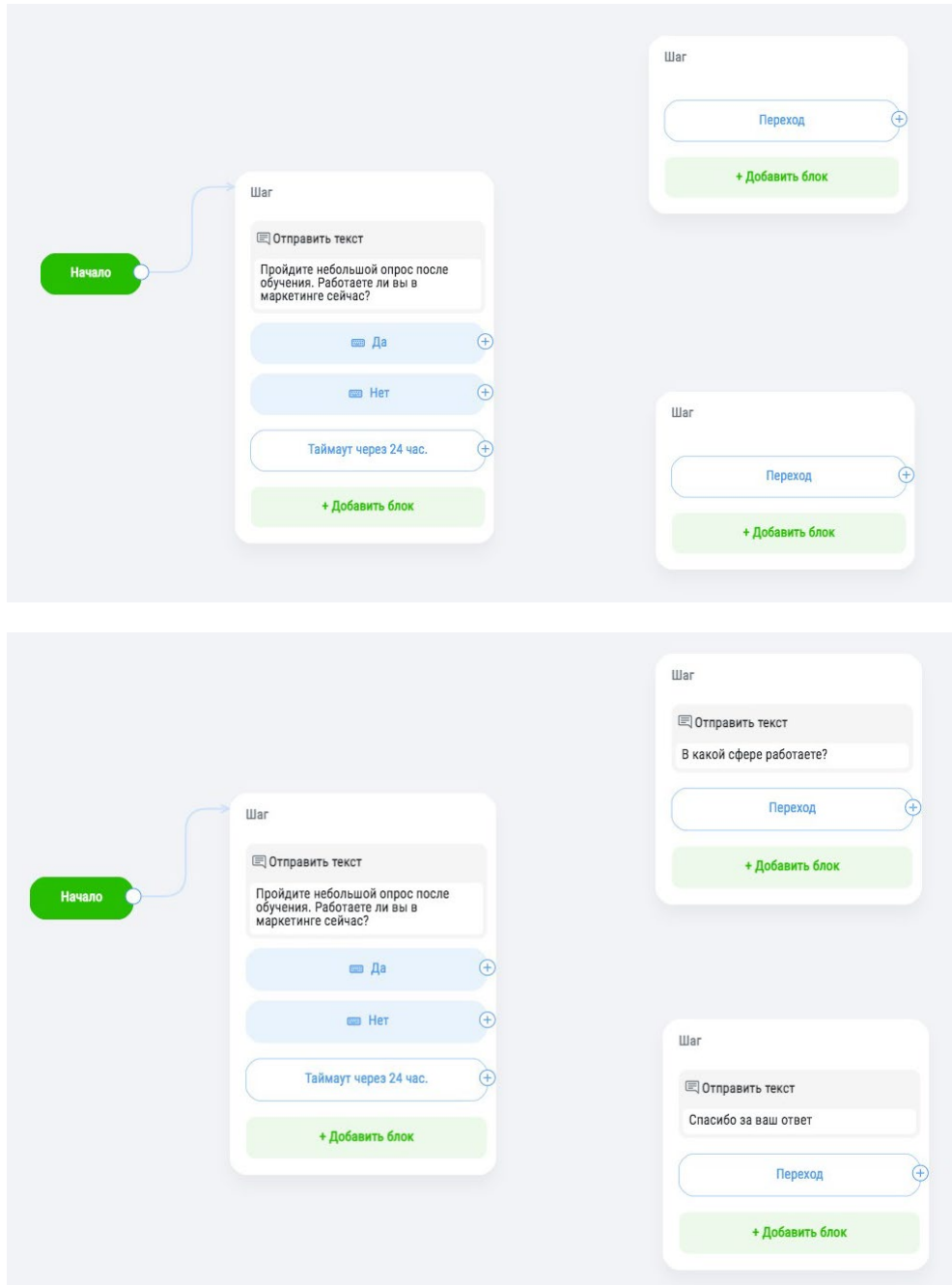

4. Соединяем шаги с вариантами ответов:

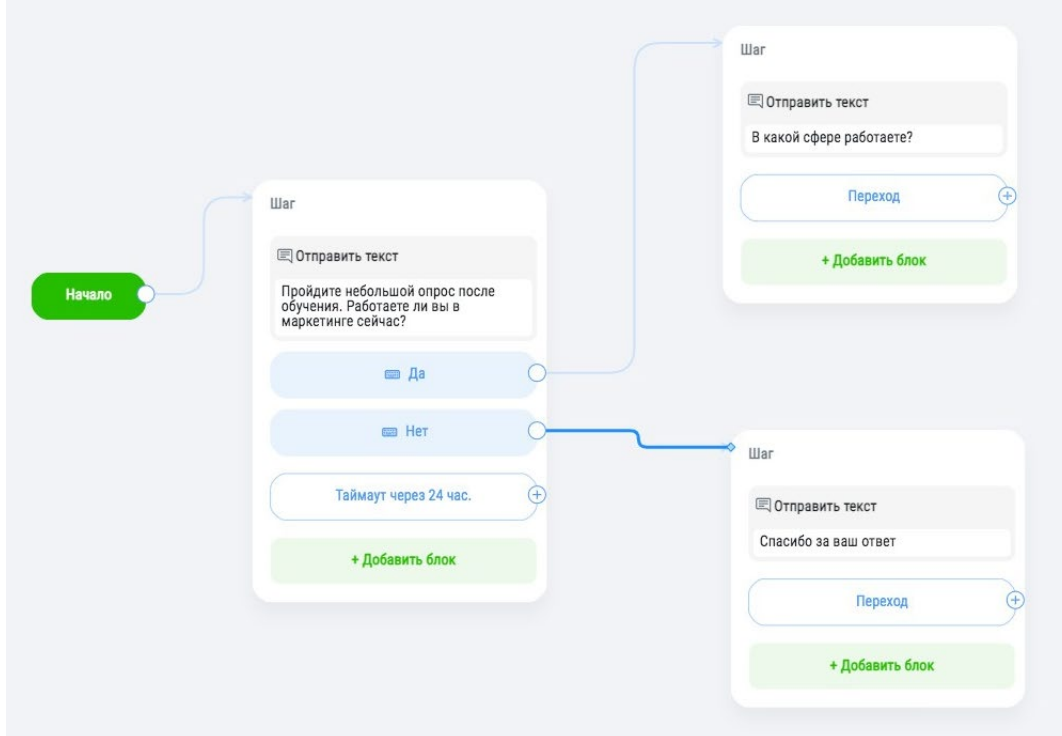

5. Добавляем возможность ответить любым текстом на вопрос:

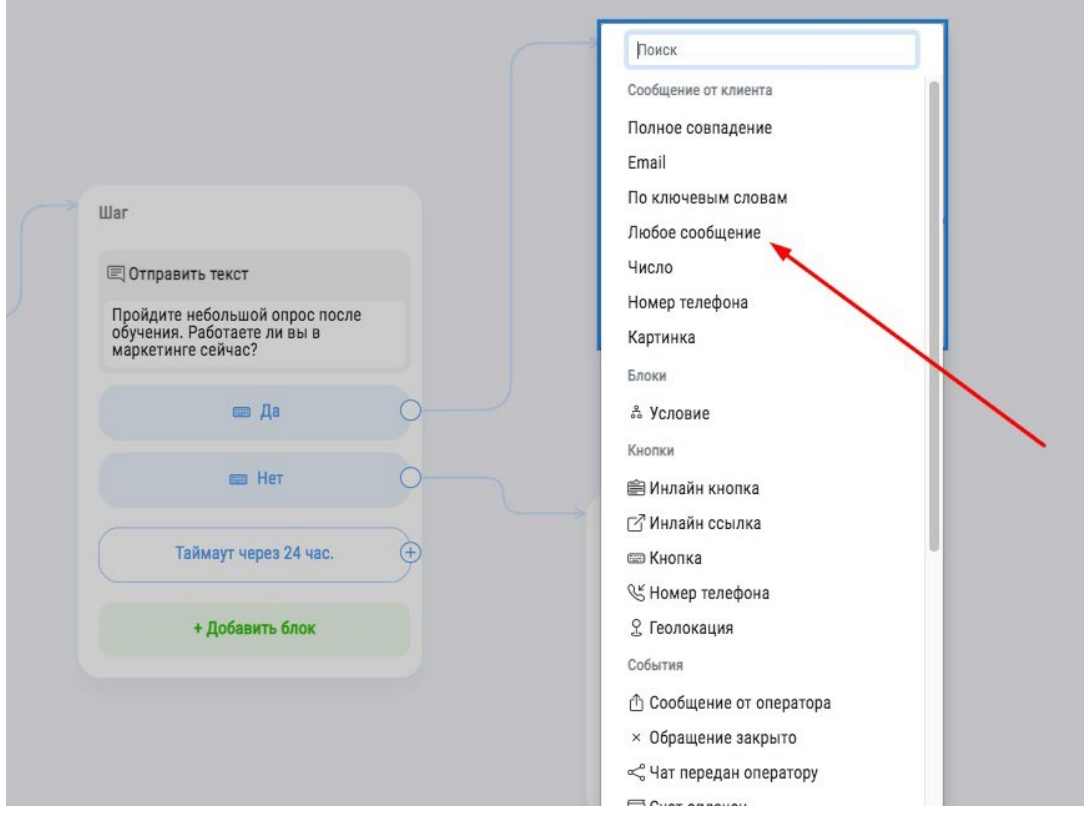

6. Создаем следующий шаг:

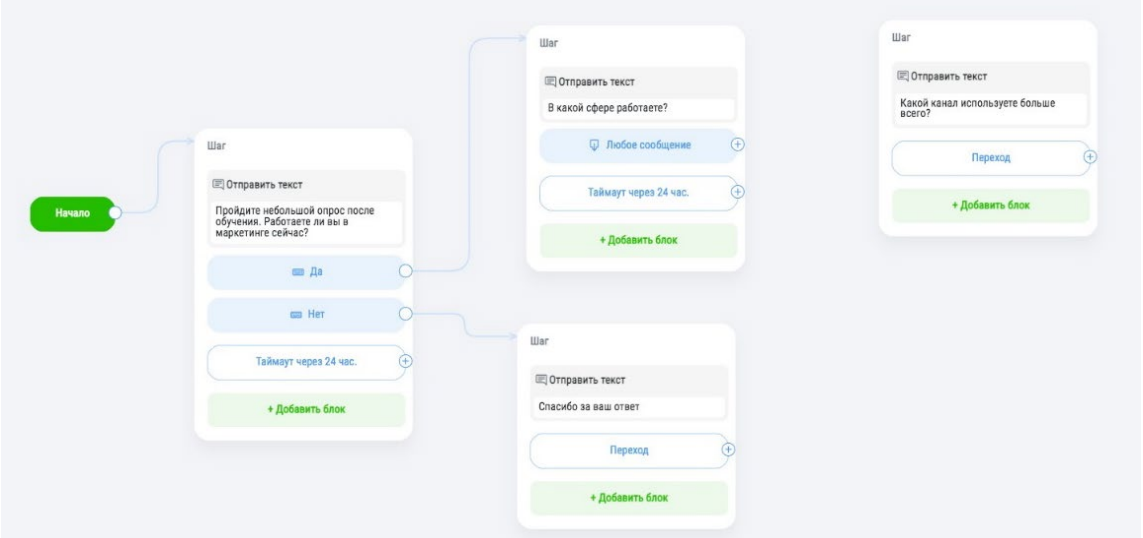

7. Добавляем возможность отправить ответ на вопрос и соединяем его с предыдущим шагом:

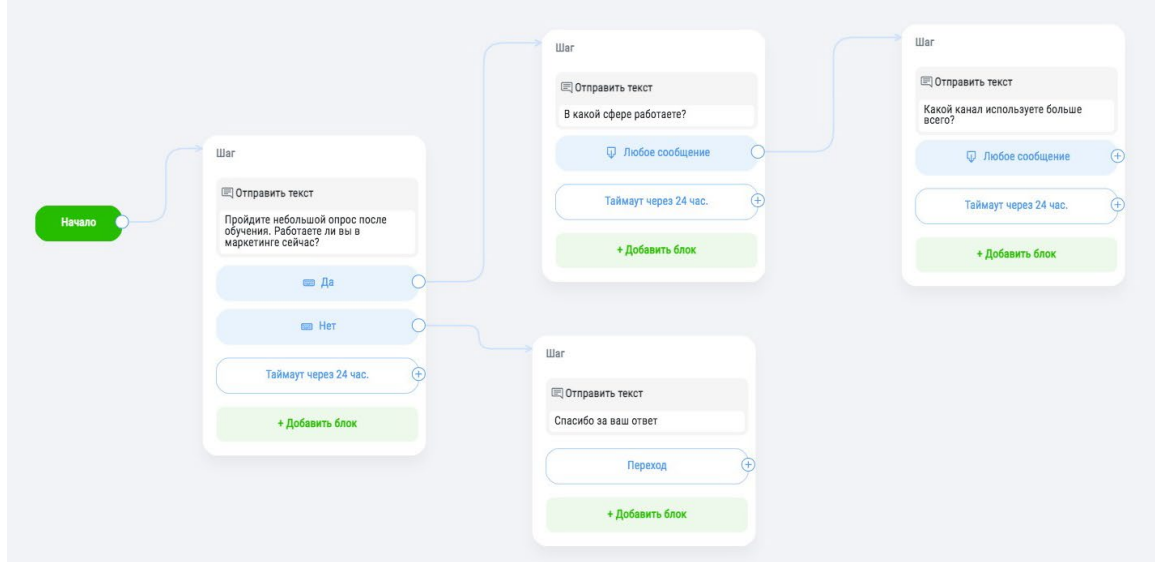

8. Подобным образом выстраиваем структуру всего туннеля:

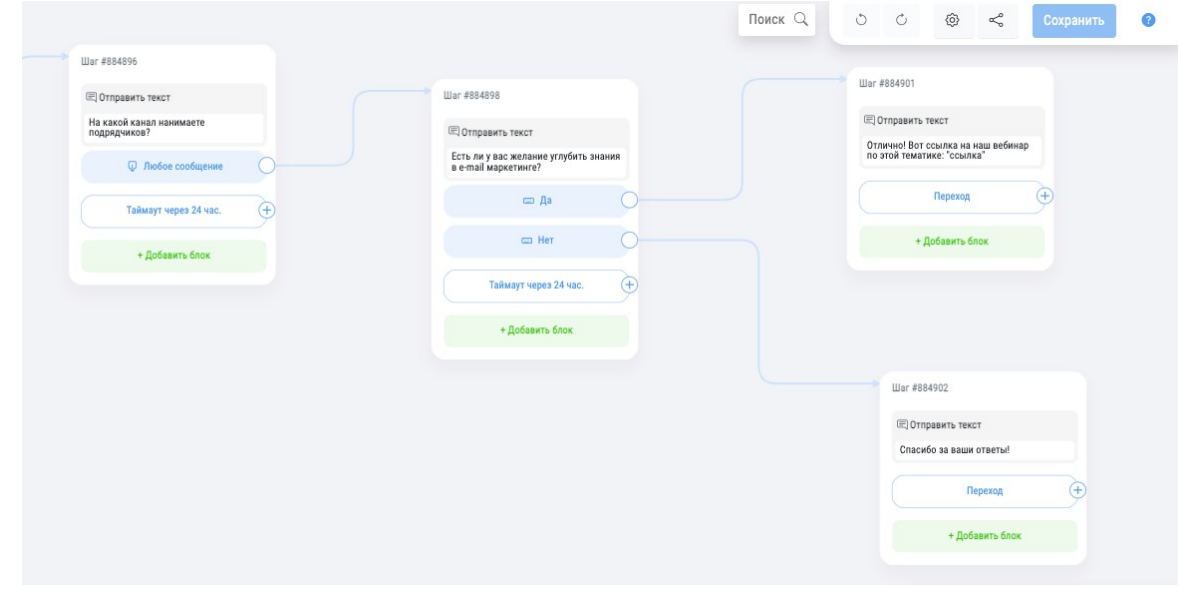

Схема представлена в упрощенном виде. Вы можете добавить необходимые вам шаги и действия на каждом этапе. Например, добавить тег клиенту при определенном ответе.